# Initiative de stage Hippocampe : Les moteurs de recherche

### 11 mai 2012

Lancée à Marseille, l'initiative "Hippocampe-Maths" consiste à accueillir à l'Université des lycéens en stage pour travailler comme des chercheurs pendant trois jours. Ces lycéens réfléchissent sur des problèmes mathématiques qui peuvent être aussi issus de questions liées à la physique, à l'informatique, aux sciences humaines, à la biologie. Ils posent des questions et élaborent des hypothèses, puis expérimentent, discutent, débattent et communiquent, comme le font quotidiennement les chercheurs. L'objectif est double : lutter contre la désaffection des lycéens pour les filières scientifiques et participer à la diffusion de la culture scientifique.

Cette initiative a été reprise dans d'autres Universités et expérimentée en 2010/2011 et en  $2011/2012$  à Toulouse.

L'équipe SIG de l'IRIT a participé à cette initiative en encadrant un stage dans le domaine de la recherche d'information les 26, 27 et 28 mars 2012 sous la responsabilité de Laure Soulier, doctorante en 1<sup>ère</sup> année et Xavier Bressaud, professeur à l'IMT.

# 1 L'initiative Hippocampe

### 1.1 Déroulement d'un stage

Les lycéens se rendent sur le campus de l'Université Paul Sabatier à Toulouse sous la responsabilité de leur professeur. Ils sont accueillis entre l'IREM, l'IMT et l'IRIT par le responsable du stage. Celui-ci présente le thème du stage, exposant l'état de la recherche dans le domaine, des résultats théoriques aux applications pratiques, et précise ce qu'il attend des lycéens durant ces trois jours. Pour cela, il propose plusieurs pistes de recherche. Les lycéens sont alors répartis en groupe de quatre en fonction de leurs choix sur les differents problèmes proposés; ils sont alors confiés aux moniteurs (par exemple des doctorants). Commence alors le travail de recherche. Les deux premières journées, les lycéens, aidés par les moniteurs et le responsable du stage, suivent une démarche de recherche : se poser des questions, émettre des hypothèses, les tester, échanger et débattre, adapter le probl`eme, trouver une solution, la formaliser et la d´emontrer si possible. Au cours de la deuxième journée, les lycéens exposent oralement l'état de leurs recherches devant leurs camarades de classe, les moniteurs et le responsable du stage. Ces exposés leur permettent de mettre l'accent sur les points qu'ils n'ont pas complètement assimilés avant d'aborder la dernière étape, celle de l'élaboration des posters. La matinée de la troisième journée est consacrée à la confection des posters, et l'après-midi, à leur présentation devant des chercheurs. C'est avec beaucoup de conviction que les lycéens se prêtent aux questions des chercheurs invités à venir les examiner ; ceux-ci leur dévoilent aussi quelques pistes pour

poursuivre l'exploitation du sujet. Pour conclure le stage, le responsable du stage et les moniteurs font un rapide point sur l'état de la recherche dans le domaine travaillé par les lycéens pendant trois jours.

Le programme exact peut varier selon le thème choisi et le niveau des lycéens; à titre indicatif un stage peut s'organiser de la manière suivante :

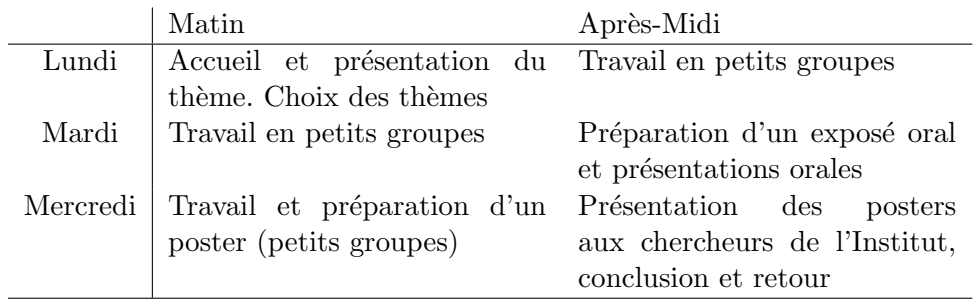

En conclusion : Les lycéens forts ou faibles sont souvent surpris par la nouveauté de la démarche, mais savent faire preuve d'imagination et d'initiative ce qui leur permet d'obtenir les résultats escomptés par les responsables et même parfois plus. Par les échos de leurs professeurs, nous pouvons dire que ces quelques jours au sein de l'université sont très enrichissants et très appréciés par les lycéens qui découvrent en côtoyant et en discutant avec des chercheurs, un monde accessible à tous ceux qui désirent acquérir des connaissances tout en s'enrichissant culturellement.

# $1.2$  Thèmes

Les thèmes sont choisis en cohérence avec les programmes scolaires ou mobilisent les connaissances déjà acquises en classe par les lycéens. Ils concernent principalement les classes de première et terminale S et ES, mais peuvent être adaptés aux classes de seconde et éventuellement de collège. Voici quelques exemples de sujets qui ont été traité dans différentes universités :

- Sondages (UPS),
- Compression d'images (UPS),
- $-$  Systèmes dynamiques (UPS),
- $-$  Modèles de croissance (UPS),
- $-$  Statistique appliquée (UPS),
- Moteur de recherche (UPS),
- Codes correcteurs et cryptographie,
- $-$  Géométrie en action,
- $-$  Mathématiques discrètes ou continues,
- Tresses et nœuds,
- $-$  Mathématiques et médecine,
- Pliages de papiers, suites auto-similaires et fractals.

# 2 Stage Hippocampe sur les moteurs de recherche

Les 26, 27 et 28 mars 2012, des lycéens de terminale S du lycée Saint Sernin ont participé à un stage Hippocampe sur les moteurs de recherche.

Les moteurs de recherche comme  $\text{Google}^1$ , Yahoo<sup>2</sup> ou Bing<sup>3</sup> sont utilisés quotidiennement par un public jeune et moins jeune. Malgré la facilité d'utilisation de certaines interfaces, les moteurs de recherche présentent en amont un processus complexe auxquels les utilisateurs ne sont pas familiés, appelé la recherche d'information. Le stage Hippocampe a permis de vulgariser les technologies auxquelles est adossée l'accès à l'information.

Lors du stage Hippocampe, la première matinée est consacrée à la présentation du processus de recherche d'information qui illustre le cheminement depuis la soumission de la requête jusqu'à la restitution d'une liste de résultats. Différents axes de recherche ont ensuite été proposés aux lycéens, servant ainsi de base de travail pour les trois jours du stage. Ces thèmes sont de réels axes de recherche développés au sein du laboratoire de recherche IRIT, plus spécifiquement au sein de l'équipe SIG<sup>4</sup> ou plus généralement dans le domaine de la recherche d'information.

Ce stage a été conçu par Laure Soulier, doctorante à l'IRIT au sein de l'équipe SIG-RFI et Xavier Bressaud, professeur à l'IMT. Durant le stage, les lycéens ont été encadrés par des moniteurs doctorants de l'IRIT (Laure Soulier, Eya Znaïdi et Adrian Chifu de l'équipe SIG ; Simon Stuker de l'équipe SMAC), de l'IMT (Fabien Monfreda) et de l'ENAC (Brunilde Girardet). Le rôle des moniteurs est d'accompagner les lycéens dans leur démarche afin d'aboutir à la formalisation de leurs propres idées. L'objectif pour les lycéens n'est pas de retrouver les solutions existantes, mais de proposer une solution bas´ee sur leurs connaissances, qui reste cependant pertinente par rapport au domaine de recherche. Les chercheurs de l'IRIT, notamment de l'équipe SIG, ainsi que ceux de l'IMT ont également participé à la présentation des posters le mercredi après-midi.

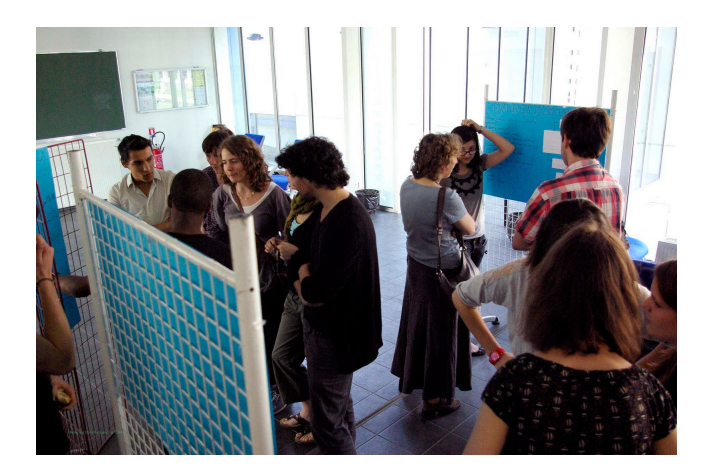

<sup>1.</sup> http ://www.google.fr/

<sup>2.</sup> http ://www.yahoo.com/

<sup>3.</sup> http ://www.bing.com/

<sup>4.</sup> http ://irit.fr/-Equipe-SIG-/

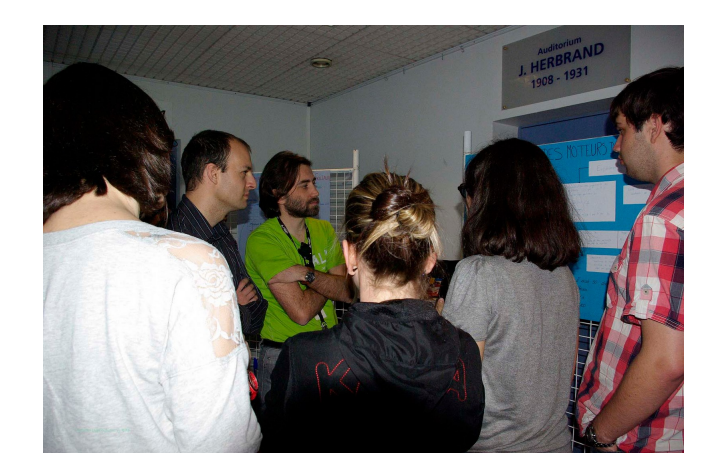

#### $2.1$ Thèmes abordés

Chaque thème est brièvement décrit afin d'introduire la problématique traitée par les lycéens. Le poster présenté par les étudiants est ensuite fourni pour se rendre compte du travail effectué.

#### $2.1.1$ La recherche d'images

Le processus de recherche d'information dans le cas où l'utilisateur veut des documents textuels a été décrit durant la présentation du lundi matin aux lycéens. Cependant, il est possible que l'utilisateur souhaite des images. La tâche est plus difficile car une image ne contient pas de texte, mais seulement des pixels...

Problématique : Comment procède la recherche d'images?

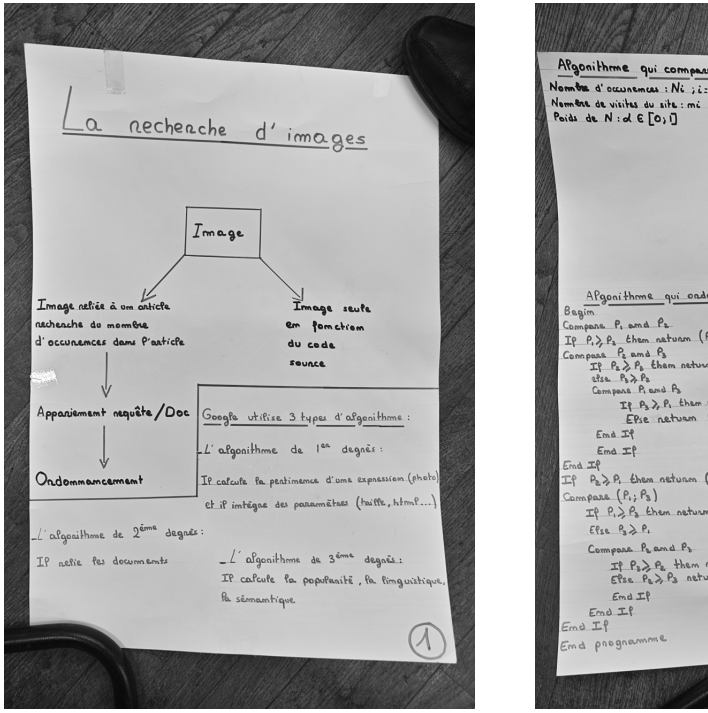

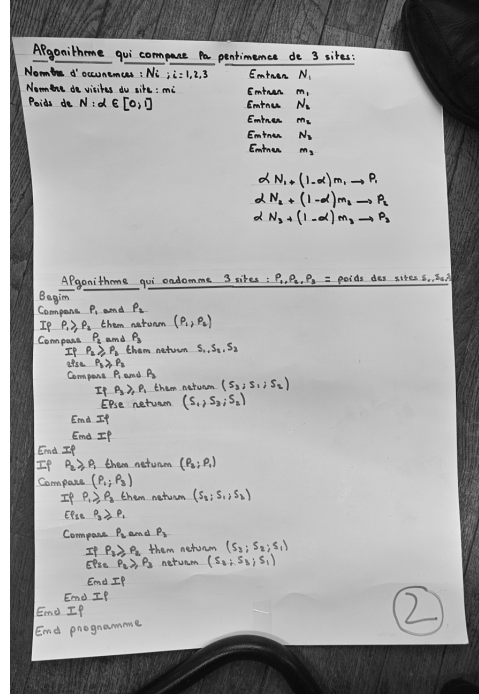

## 2.1.2 Les interfaces pour la recherche d'information

Les interfaces web facilitent l'accès à l'information. Suivant les besoins et le public, elles peuvent être différentes. Voici quelques exemples d'interfaces :

- $-$  Exalead  $^5$ , Google, Yahoo, ... sont des interfaces uni-dimensionnelles qui restituent les résultats sous forme d'une liste ordonnée de documents supposés du plus pertinent au moins pertinent.
- NewsMap<sup>6</sup> représente les actualités sous forme de thèmes regroupés, la taille des actualités varie suivant l'importance et la nouveauté.
- Vios, City of News sont des applications 3D qui permettent de naviguer dans une ville ou un monde virtuel et d'observer les liens entre documents et les thématiques communes.

On s'aperçoit que les interfaces les plus utilisées ne distinguent pas le type de public. Bien que jeunes pour savoir lire, les enfants de 3 à 6 ans utilisent déjà les ordinateurs pour des jeux éducatifs. Quelques interfaces ont été proposées pour les enfants, mais très peu pour cette tranche d'âge.

Problématique : Quelle interface pour les 3-6 ans ?

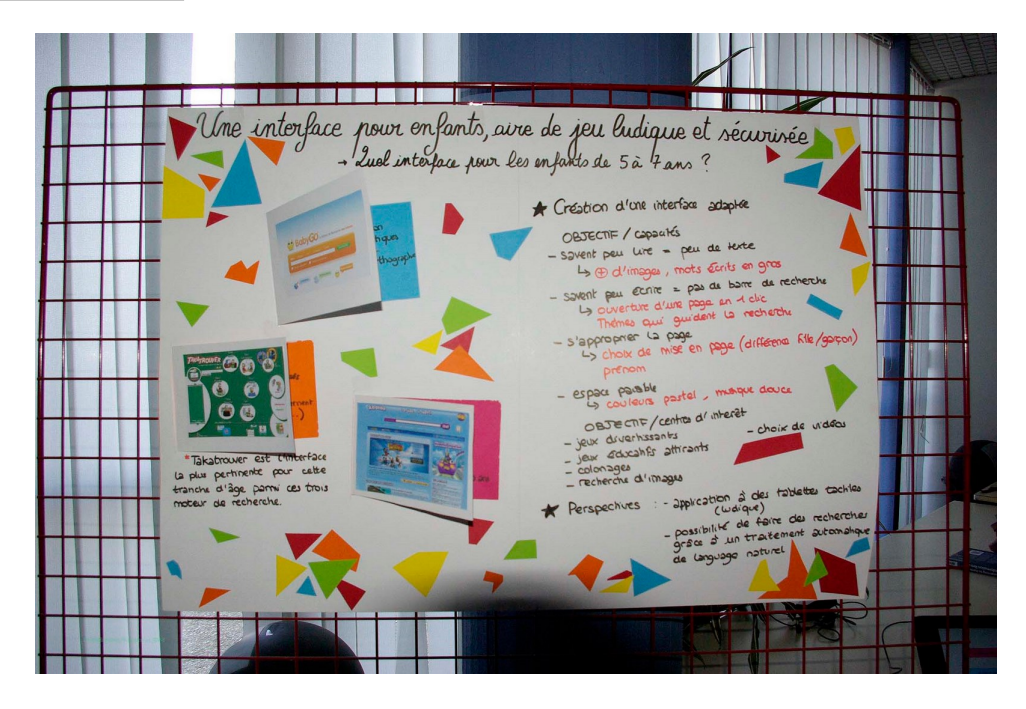

### 2.1.3 La recommandation dans les réseaux sociaux

Les applications d'Internet ont changé depuis l'arrivée du web 2.0 caractérisé par le positionnement central de l'utilisateur qui participe activement `a la production de l'information en ligne. Différents sites, tels que Facebook, Twitter, les blogs, les Wikis sont des exemples du web 2.0. Plusieurs problématiques, décrites ci-dessous, peuvent être dégagées de cette nouvelle vision d'Internet. Le contexte des réseaux sociaux crée des relations virtuelles entre des utilisateurs qui ont des affinités ou les mêmes centres d'intérêt. Pour deux personnes "amies" sur un réseau social, il est possible de recommander à l'un les pages visitées par l'autre. Si mon ami a été rencontré dans le cadre des loisirs et qu'il s'intéresse au football, il est fort probable que je sois intéressé $(e)$  par ce sport également. Ainsi, toutes les pages qu'il va visiter sur ce thème peuvent éventuellement m'intéresser. Nous avons

<sup>5.</sup> http ://www.exalead.com/search/

<sup>6.</sup> http ://newsmap.jp/

proposer une problématique liée à la recommandation dans les réseaux sociaux. Problématique : Comment recommander une playlist musicale à un utilisateur compte tenu de son réseau social?

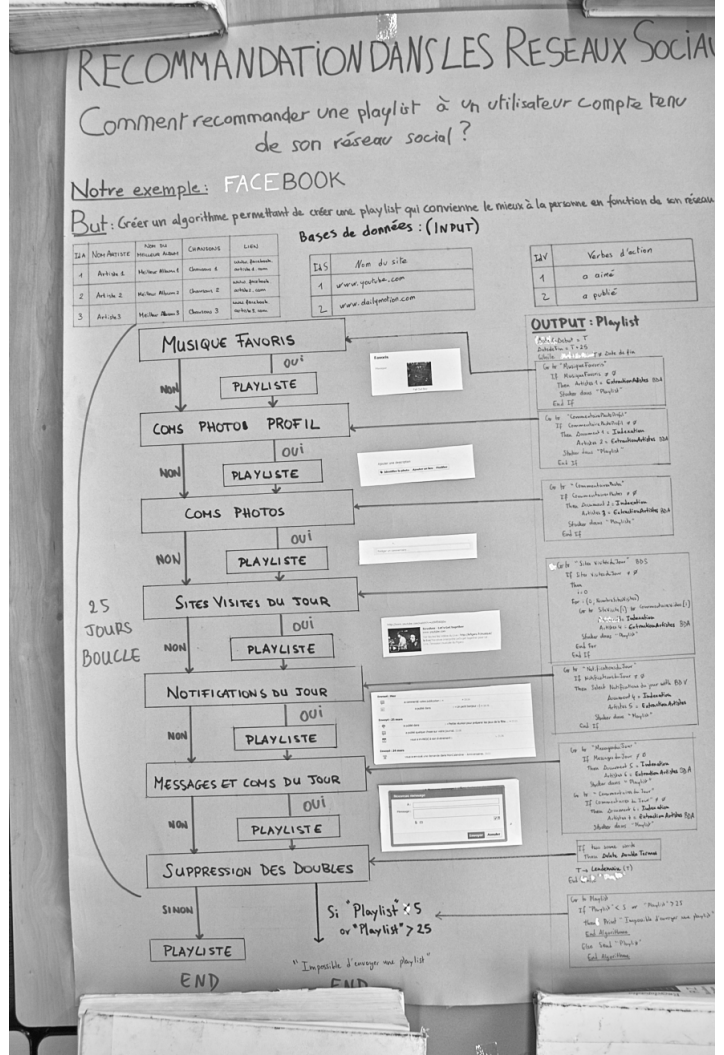

# 2.1.4 Les réseaux sociaux et l'homonymie

Les applications d'Internet ont changé depuis l'arrivée du web 2.0 caractérisé par le positionnement central de l'utilisateur qui participe activement `a la production de l'information en ligne. Différents sites, tels que Facebook, Twitter, les blogs, les Wikis sont des exemples du web 2.0. Les réseaux sociaux sont des sites qui permettent aux utilisateurs de maintenir des relations virtuelles. Nombreux sont les utilisateurs qui cherchent des individus qu'ils connaissaient auparavant ou dont ils ont entendu parlé. Lorsqu'un individu cherche une personne dans un réseau social, plusieurs homonymes peuvent être restitués à l'utilisateur.

**Problématique :** Comment peut-on différencier la personne que l'on cherche de ses homonymes ?

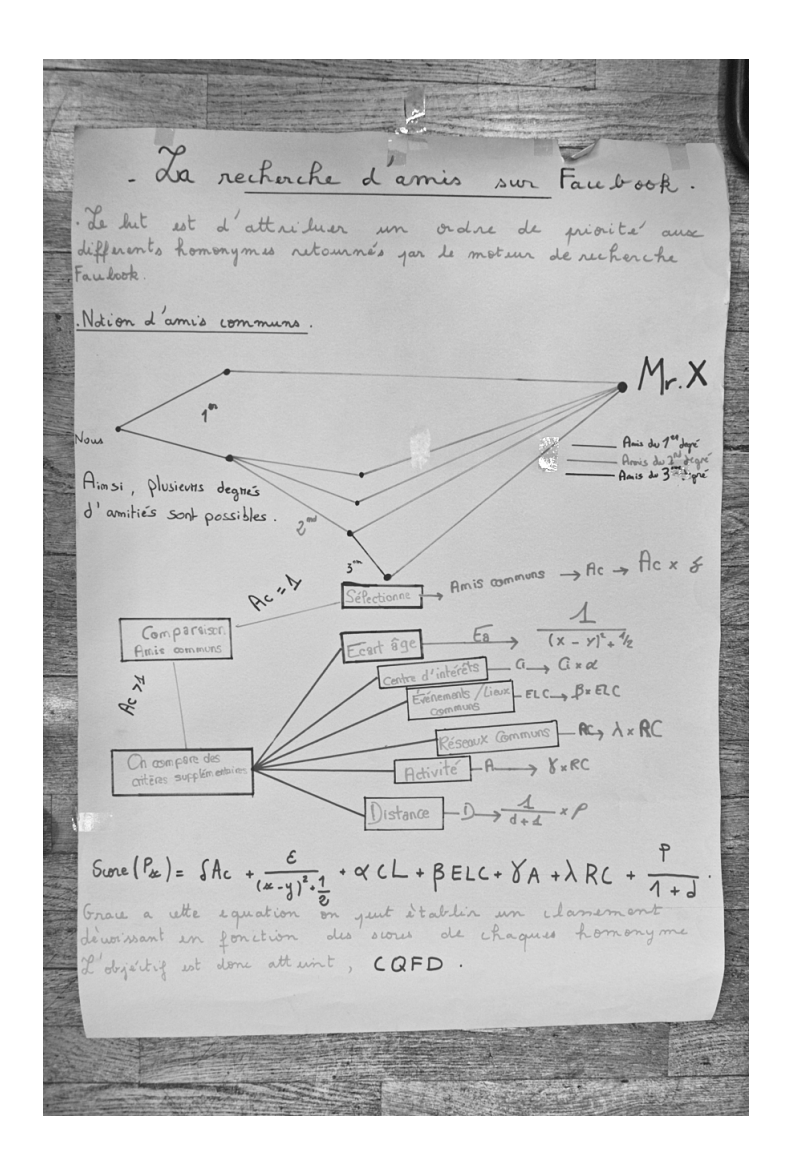

#### $2.1.5$ Distance entre deux images

Cette thématique relève des mathématiques et de la notion de distance. Si l'on considère des images en noir et blanc et que l'on modélise par une matrice binaire représentant les pixels (0 pour noir et 1 pour blanc par exemple), il y a plusieurs façons de les analyser. Problématique : Comment mesurer la distance entre deux images?

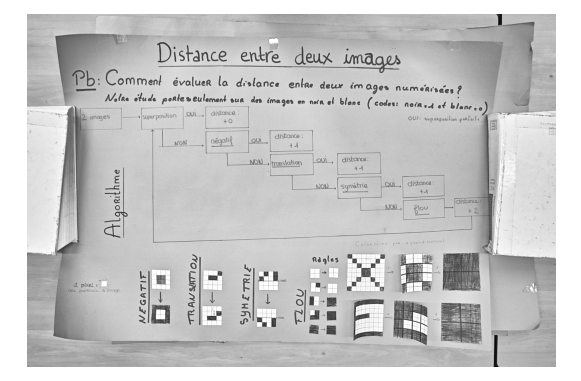

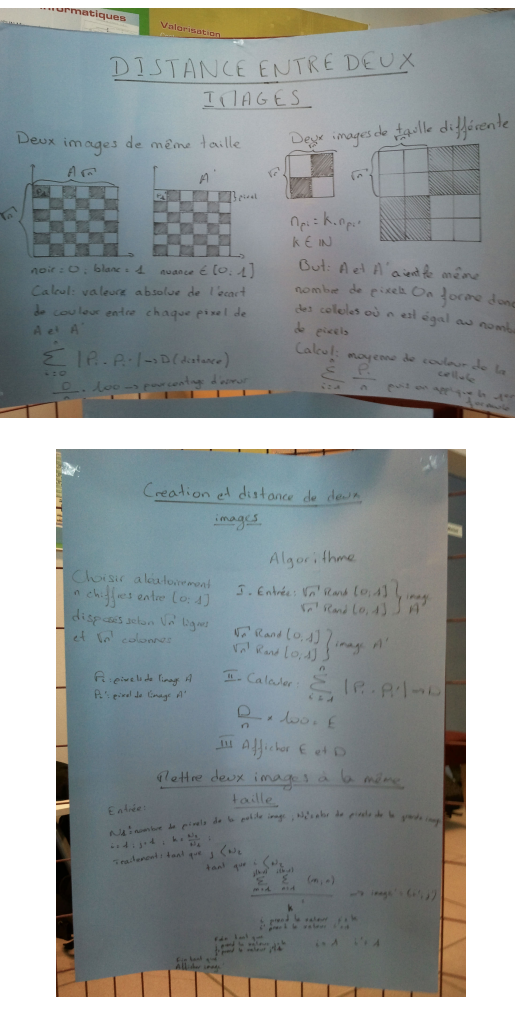

# $2.1.6$  L'évaluation d'un moteur de recherche

L'évaluation d'un moteur de recherche se fait de manière expérimentale. Généralement mise en œuvre par une expérimentation utilisateur, nous faisons participer chacun dans ce processus. Deux étapes se distinguent : la détermination des jugements de pertinence et l'évaluation de l'efficacité.

 $\bf Problem a$  : Comment comparer les résultats de deux moteurs de recherche ?

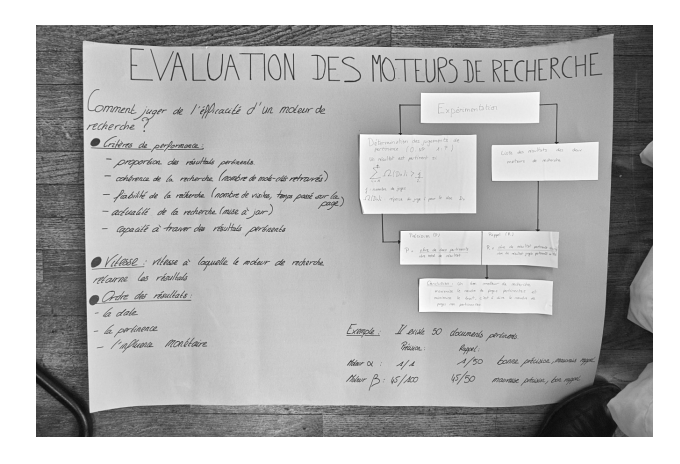

# 2.2 Bilan

Les lycéens ont travaillé dans la joie et la bonne humeur pendant 3 jours sur des sujets de recherche concrets et ont proposé des méthodes afin de répondre aux problématiques proposées.

Cette expérience leur a appris à se positionner par rapport à un problème. Le plus difficile pour eux a été de formaliser des concepts, apparemment simples, et de décrire des processus ou élaborer des formules conformes à leurs idées. Malgré la présence de formules ou de concepts math´ematiques dans leurs posters, les lyc´eens n'ont pas eu l'impression de faire des mathématiques, pourtant indispensables à la recherche d'information... Ce stage leur a permis de réutiliser des connaissances acquises durant leur parcours scolaire de façon différente et attractive ainsi que de comprendre l'utilité des mathématiques et de l'informatique dans le monde qui les entoure.

Pour l'ensemble des moniteurs, cette expérience a été l'occasion d'échanger sur leurs expériences scolaires et professionnelles. Ils ont ainsi pu sensibiliser les lycéens au monde de la recherche et à l'utilisation des mathématiques et de l'informatique dans la vie courante. En plus d'un encadrement, les moniteurs ont pu enrichir leurs expériences pour la pratique de l'enseignement et apprendre `a vulgariser un domaine de recherche pour l'apprendre au plus grand nombre !

Nous espérons pouvoir renouveler cette expérience les années suivantes avec d'autres groupes de lycéens et d'autres thèmes de recherche.

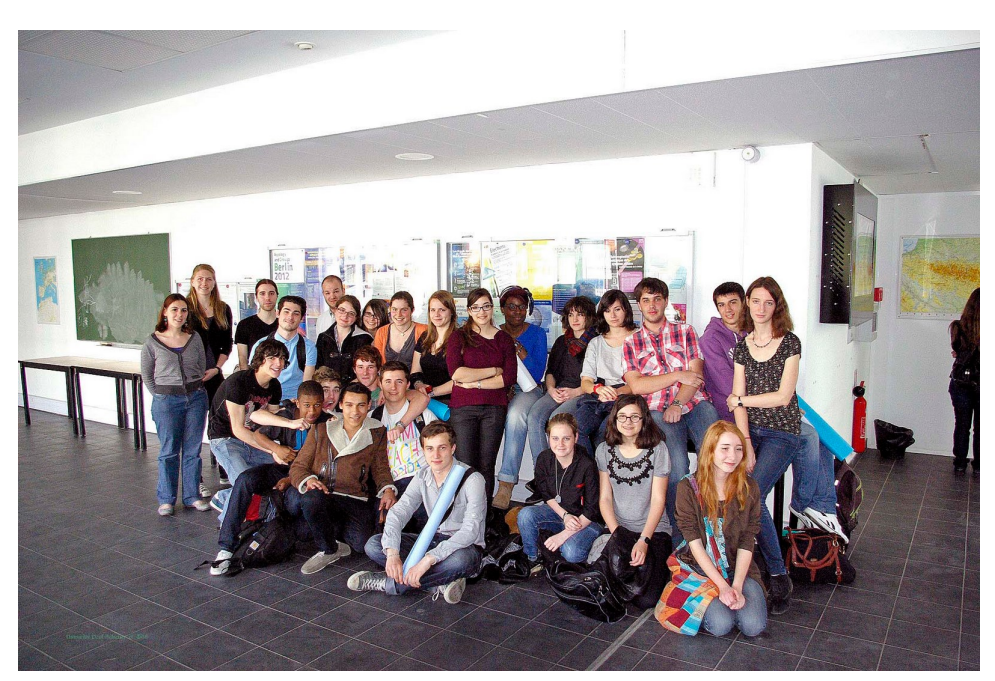